## **Events**

- - [Click](https://wiki.dglogik.com/dglux_v2_wiki:behaviors:events:click)
- - [Double-Click](https://wiki.dglogik.com/dglux_v2_wiki:behaviors:events:doubleclick)
- - [Click On](https://wiki.dglogik.com/dglux_v2_wiki:behaviors:events:clickon)
- - [Click Off](https://wiki.dglogik.com/dglux_v2_wiki:behaviors:events:clickoff)
- - [Roll Over](https://wiki.dglogik.com/dglux_v2_wiki:behaviors:events:rollover)
- - [Roll Out](https://wiki.dglogik.com/dglux_v2_wiki:behaviors:events:rollout)
- - [Roll Over & Out](https://wiki.dglogik.com/dglux_v2_wiki:behaviors:events:rolloverandout)
- - [Mouse Down](https://wiki.dglogik.com/dglux_v2_wiki:behaviors:events:mousedown)
- - [Mouse Up](https://wiki.dglogik.com/dglux_v2_wiki:behaviors:events:mouseup)
- - [Mouse Down & Up](https://wiki.dglogik.com/dglux_v2_wiki:behaviors:events:mousedownandup)
- - [Mouse Up Global](https://wiki.dglogik.com/dglux_v2_wiki:behaviors:events:mouseupglobal)
- - [Creation Complete](https://wiki.dglogik.com/dglux_v2_wiki:behaviors:events:creationcomplete)
- - [Swipe Left](https://wiki.dglogik.com/dglux_v2_wiki:behaviors:events:swipeleft)
- - [Swipe Right](https://wiki.dglogik.com/dglux_v2_wiki:behaviors:events:swiperight)
- - [Swipe Up](https://wiki.dglogik.com/dglux_v2_wiki:behaviors:events:swipeup)
- - [Swipe Down](https://wiki.dglogik.com/dglux_v2_wiki:behaviors:events:swipedown)
- - [Rotate Clockwise](https://wiki.dglogik.com/dglux_v2_wiki:behaviors:events:rotatecw)
- - [Rotate Counter-Clockwise](https://wiki.dglogik.com/dglux_v2_wiki:behaviors:events:rotateccw)
- - [Zoom In](https://wiki.dglogik.com/dglux_v2_wiki:behaviors:events:zoomin)
- - [Zoom Out](https://wiki.dglogik.com/dglux_v2_wiki:behaviors:events:zoomout)
- - [Two Finger Tap](https://wiki.dglogik.com/dglux_v2_wiki:behaviors:events:twofingertap)

From: <https://wiki.dglogik.com/>- **DGLogik**

Permanent link: **[https://wiki.dglogik.com/dglux\\_v2\\_wiki:behaviors:events:home](https://wiki.dglogik.com/dglux_v2_wiki:behaviors:events:home)**

Last update: **2021/09/20 14:51**

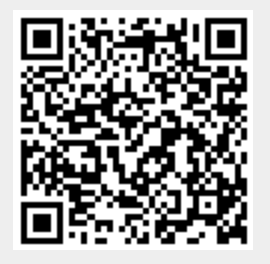